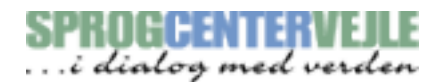

Date:

Sprogcenter-e-mail:

Unilogin username:

Unilogin password:

Class number:

Welcome to Sprogcenter Vejle!

**You will need your Danish version of this welcome-letter, which you have received in your digital e-boks.** In the Danish version you will find your sprogcenter-e-mail, your unilogin username and password, class number and the date of your first class.

**Important! When attending school, you will need to show a negative corona-test which is less than 72 hours old.** Visit this website for information about test centers in Vejle Kommune: <https://www.vejle.dk/borger/mit-liv/corona/test-for-corona/>

We will be using the e-platform Edulife for homework and e-mails with your teacher.

In order to log on to Edulife, please use **Google Chrome** as your browser on your PC.

- 1. Find our website [www.sprogcentervejle.dk](http://www.sprogcentervejle.dk)
- 2. Choose "EDULIFE"

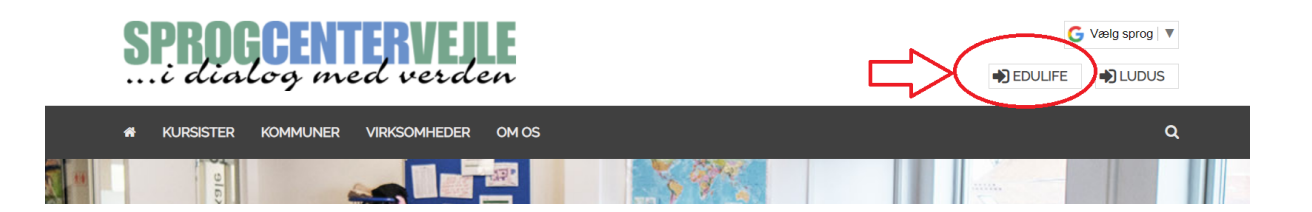

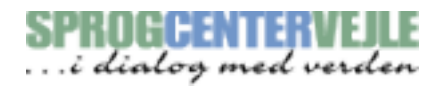

3. Log on with your USERNAME (=brugernavn - find it in your Danish letter) - click NÆSTE

 $(=$  next $)$ 

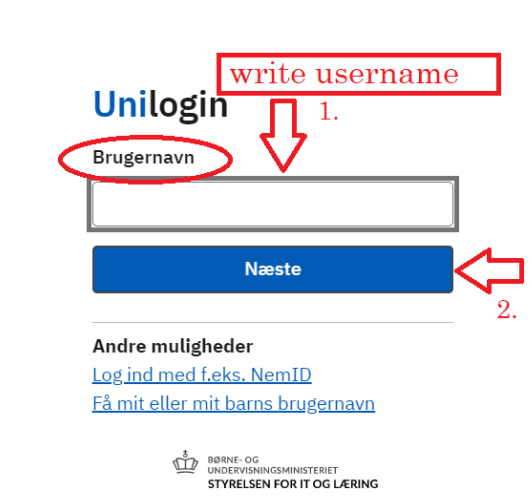

4. Write your PASSWORD (= adgangskode, find it in your Danish letter) and click LOG IND

(= log on)

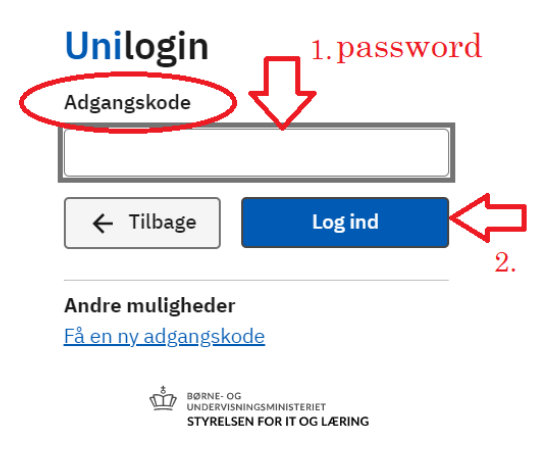

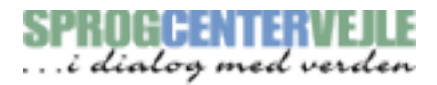

5. **Important:** click: "Vælg selv en kode" (= choose your own password)

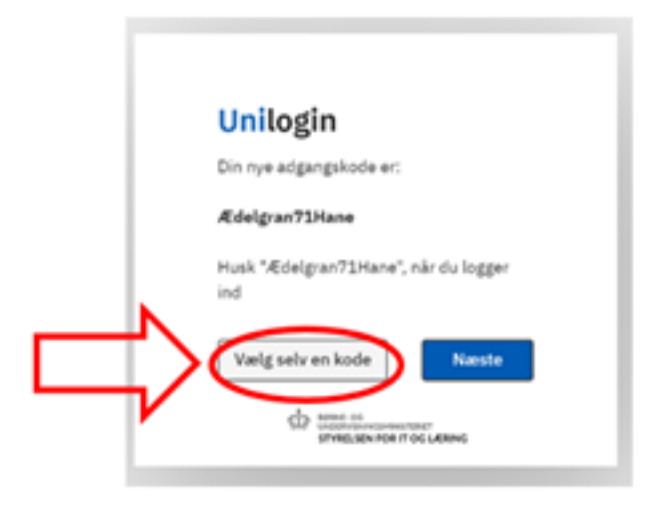

- 6. Write your own new password. The password cannot be your name. **Your password must include** (guidelines in the yellow box):
	- At least 8 characters
	- At least 1 number (i.e. 21)
	- Capital and lowercase (small) letters (i.e. Ss)

Three green ✔: Click Næste (=next)

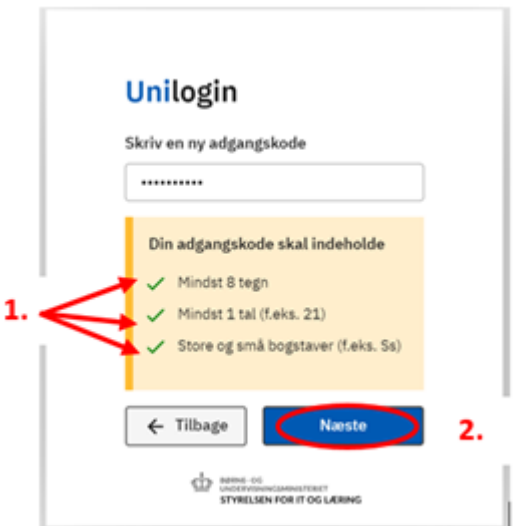

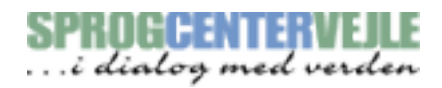

7. **Error:** Your password cannot be accepted. You have to write a new one. **Remember:** it *cannot* be your name or your old password.

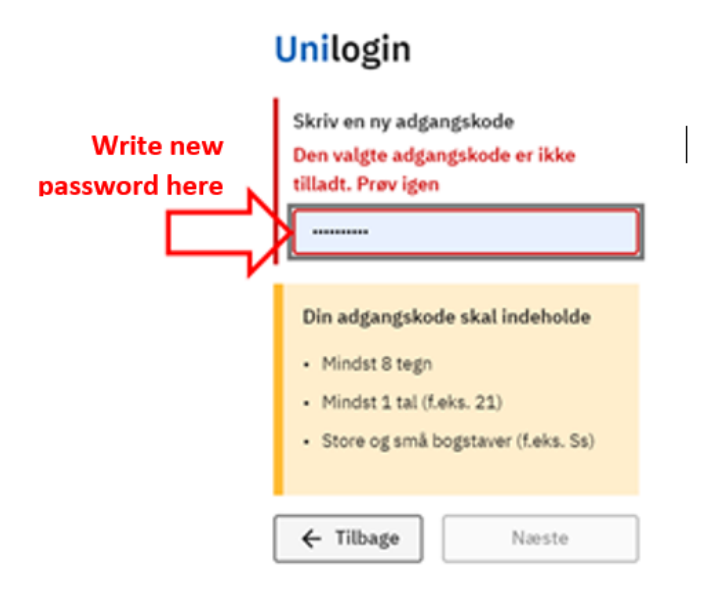

8. Write your new password again. Click "Næste" (= next)

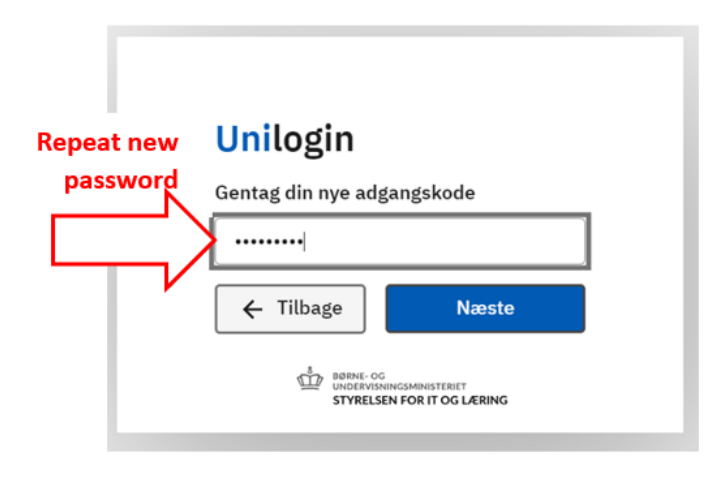

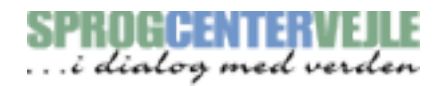

9. Your password has been changed! Remember your new password :) Click "Næste".

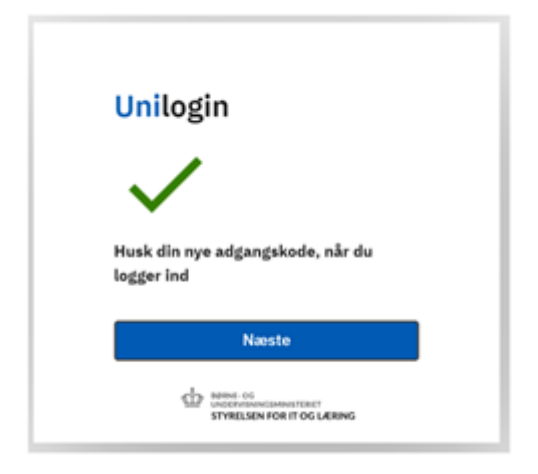

10. Choose ELEV (= pupil/student)

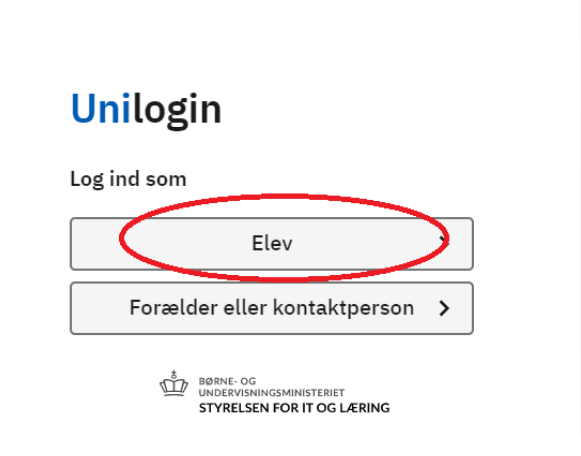

11. DO NOT FORGET!! Use your **@scvejle** e-mail?

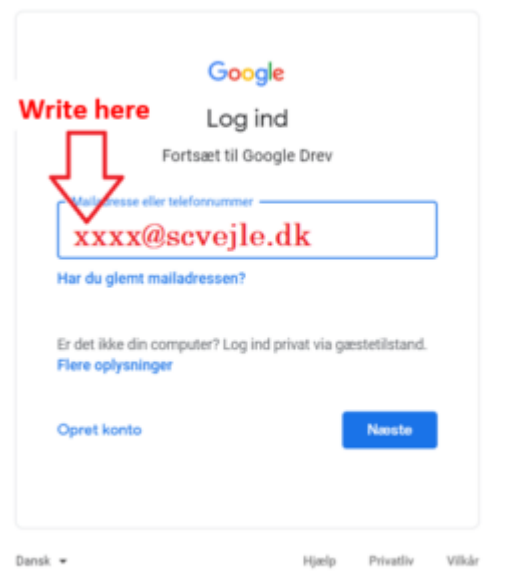

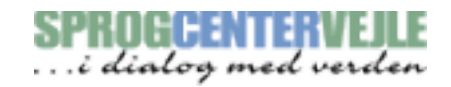

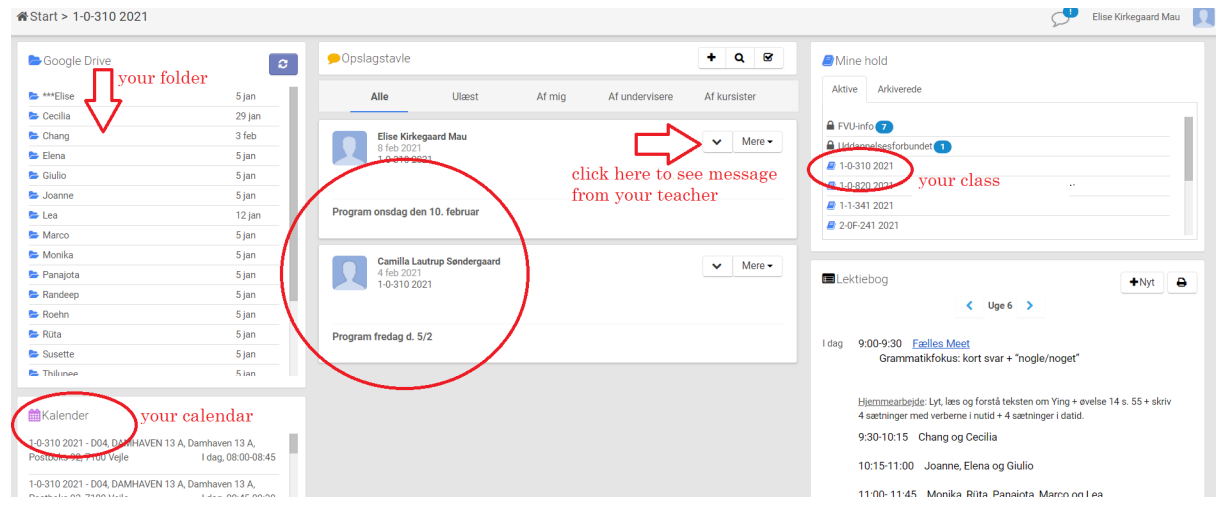

## 9. Now you have logged on to EDULIFE

If you have problems when logging on to Edulife, please visit our FAQ online for help: [www.sprogcentervejle.dk/faq](http://www.sprogcentervejle.dk/faq)

Yours sincerely,

Sprogcenter Vejle